## SAP ABAP table SCV\_RD\_REPOSITORY\_DATA {Persistent Coverage Results}

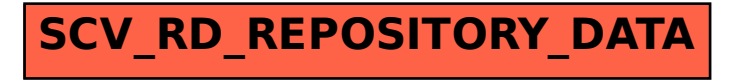